## **ELECTRONIC GIVING AUTHORIZATION FORM**

Our Lady of Consolation Church 603 West 2<sup>nd</sup> Avenue Parkesburg, PA 19365

| Las                      | t Nam                                                                                                    | е |                                                                            | First Name                                                                                                    |       |     |
|--------------------------|----------------------------------------------------------------------------------------------------|---|----------------------------------------------------------------------------|----------------------------------------------------------------------------------------------------|-------|-----|
| Add                      | Address                                                                                                    |   |                                                                            |                                                                                                    |       |     |
| City                     |                                                                                                    |   |                                                                            |                                                                                                    | State | Zip |
| Email Address            |                                                                                                    |   | Envelope #                                                                 |                                                                                                    |       |     |
| DATE OF FIRST DONATION:/ |                                                                                                    |   | FREQUENCY OF DONATION:  Weekly – Mondays  Monthly on the 1st of each month |                                                                                                    |       |     |
| CHECKING / SAVINGS       | Please debit my donation from my (check one):  Savings Account (contact your financial institution for Routing # Checking Account (attach a voided check)  Credit Card (please call Scott at the rectory with card information)        |   | 0 /                                                                        | Routing Number:  Valid Routing # must start with 0, 1, 2, or 3  Account Number:  Check Number  Routing Number |       |     |
| СНЕС                     | I authorize the above organization to process debit entries to my account. I understand that this authority will remain in effect until I provide reasonable notification to terminate the authorization.  Authorized Signature: Date: |   |                                                                            |                                                                                                    |       |     |

| Church Funds                       | Amount |
|------------------------------------|--------|
| Sunday Offering- Weekly or Monthly |        |
| Vision 2020 - Weekly or Monthly    |        |
| OLC-ELC Annual Collection (annual) |        |
|                                    |        |
| Holy Days (annual)                 |        |
| New Year's Day                     |        |
| Ash Wednesday                      |        |
| Easter                             |        |
| Ascension                          |        |
| Assumption                         |        |
| All Saints                         |        |
| All souls                          |        |
| Thanksgiving                       |        |
| Immaculate Conception              |        |
| Christmas                          |        |

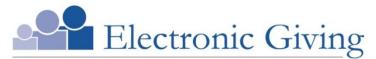

A convenient, consistent way to help our church grow

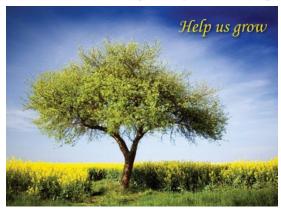

Consider scheduling a recurring contribution today. It's very convenient. You will no longer need to write out checks and prepare envelopes every week. Even when travel, illness or other circumstances prevent you from attending services, your contributions will continue to be received on an uninterrupted basis.

## **Manage Your Account Online**

You can now set up and manage your electronic giving online! This allows you to set up electronic donations and view your giving history from anywhere you have access to the Internet.

Simply follow these easy steps:

- 1. Visit our homepage at www.olcchurch.org.
- 2. Hover your mouse over <Giving> at the top of the homepage and then click on <Online Giving>.
- 3. Follow the onscreen instructions to create an online profile and to set up your Sunday, Holy Day and Debt Reduction donations.

## **Questions?**

See our Frequently Asked Questions page on the website for the most commonly-asked questions.

If you need more assistance, please feel free to contact Scott Ray at 610-857-3510 or <a href="mailto:sray@olcchurch.org">sray@olcchurch.org</a>.